## **Befüllanleitung Dell 1320/2130**

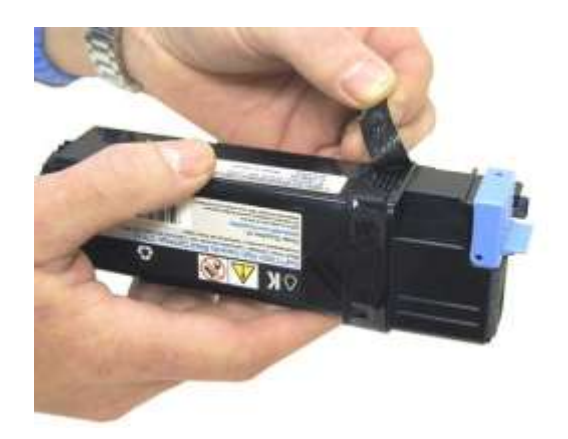

**Entfernen Sie das Klebeband (bitte aufheben).**

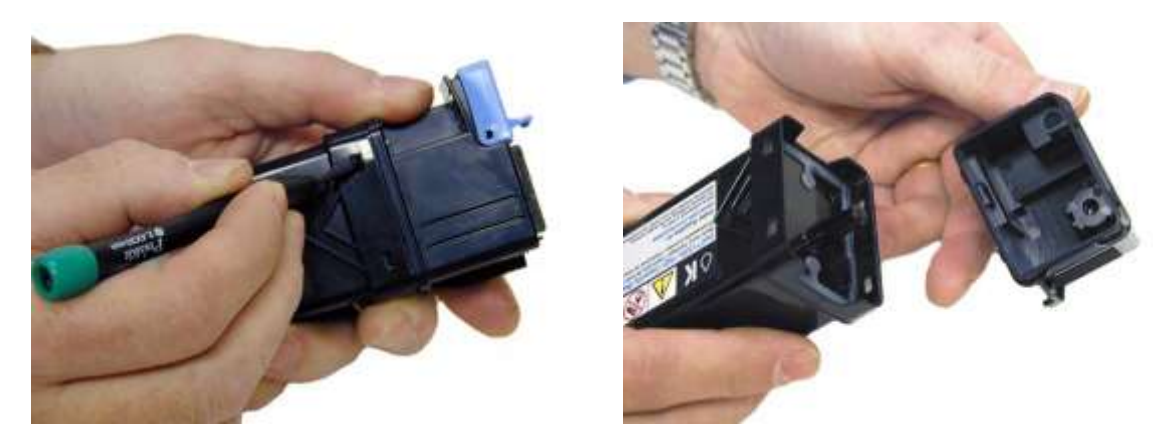

**Mit Hilfe eines kleinen Schraubenziehers nehmen Sie den oberen Deckel ab und entfernen den Resttoner (Staubsauger).**

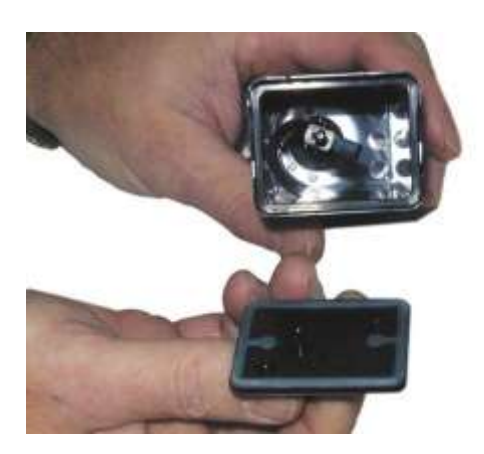

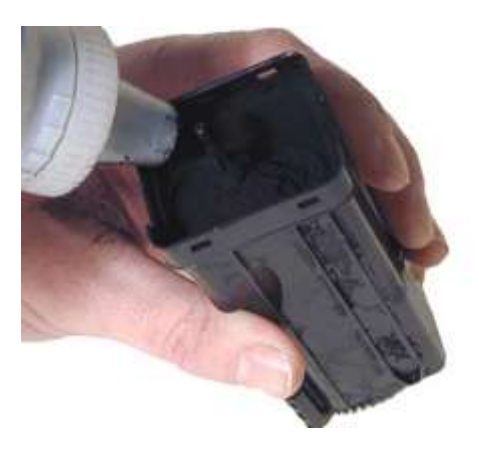

**Nehmen Sie den inneren Deckel ab, entfernen Sie restlichen Toner und füllen Sie den neuen Toner ein.**

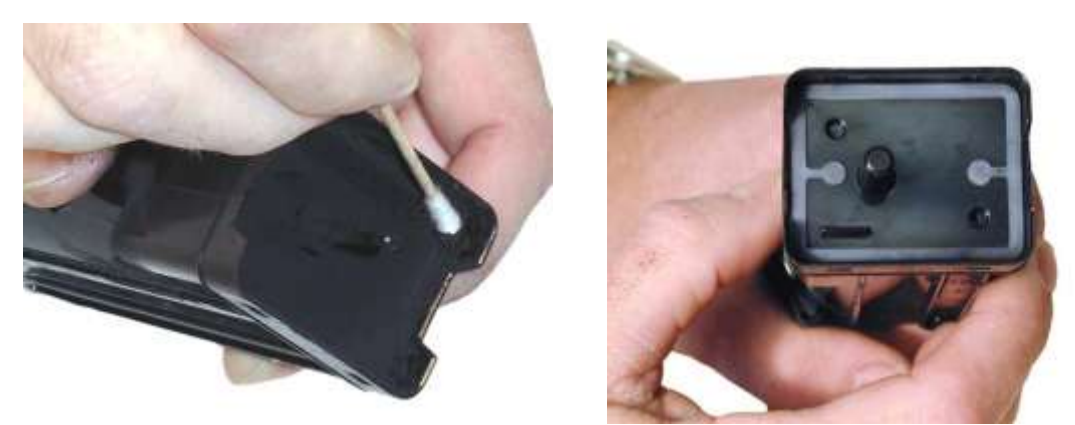

**Reinigen Sie den Sitz des inneren Deckels und setzen Sie den inneren Deckel wieder ein.**

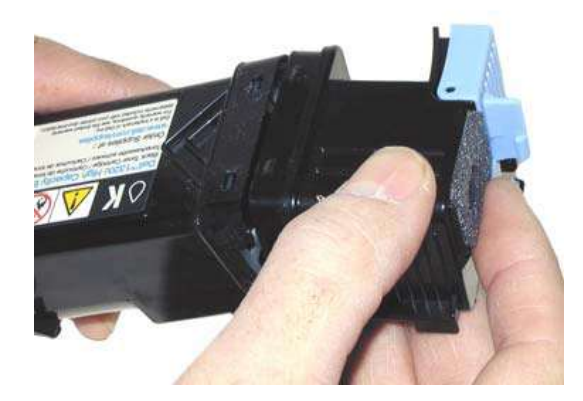

**Setzen Sie den oberen Deckel wieder auf. Achten Sie dabei darauf, dass alle "Nasen" richtig eingerastet sind und bringen Sie anschließend das Klebeband wieder an.**

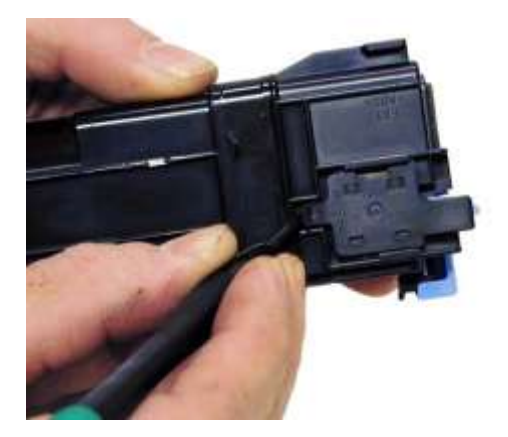

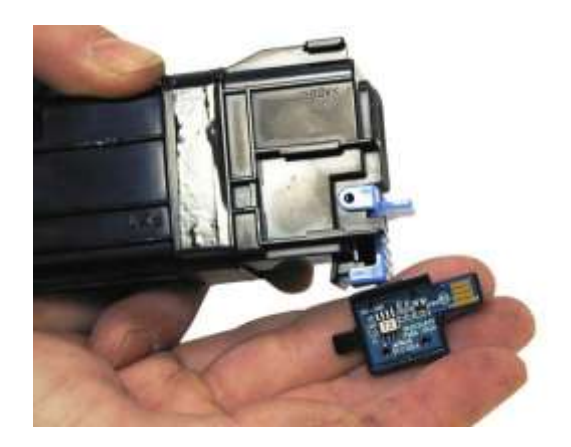

**Nehmen Sie den Chiphalter ab, ersetzen Sie den Chip und bringen Sie den Chiphalter wieder an.**

**Fertig!!!**